### <span id="page-0-0"></span>Az MProlog avagy a Magyar Prolog story

#### Szeredi Péter

szeredi@cs.bme.hu

BME Számítástudományi és Információelméleti Tanszék

2019. május 16.

### I. rész

# <span id="page-1-0"></span>Röviden a Prolog nyelvről

1 Röviden a Prolog nyelvről

[A Prolog kezdetei](#page-7-0)

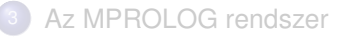

### <span id="page-2-0"></span>A Prolog helye a programozási nyelvek világában

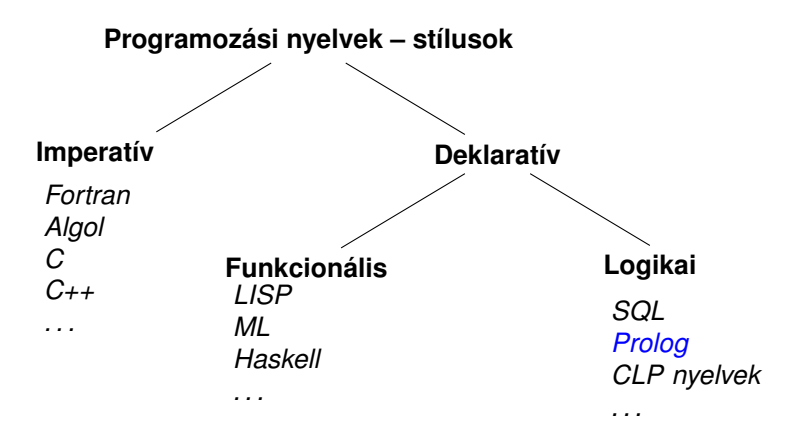

#### <span id="page-3-0"></span>Deklaratív programozási nyelvek

- A funkcionális nyelvek alapja a matematika függvényfogalma
- A logikai nyelvek alapja a matematika relációfogalma
- Közös tulajdonságaik
	- A program jelentése egy matematikai állításként olvasható ki (deklaratív szemantika)
	- **· Matematikai változó** *egyetlen* **egyelőre ismeretlen értéket jelöl, vö.** egyszeres értékadás
- Jelmondat
	- MIT inkább mint HOGYAN (WHAT rather than HOW): a *megoldás módja* (a HOGYAN rész) helyett inkább a megoldandó *feladat leírását* (a MIT részt) kell megadni
	- $\bullet$  A gyakorlatban mindkét szemponttal foglalkozni kell kettős szemantika:
		- MIT (milyen feladatot) old meg a program (deklaratív rész)
		- HOGYAN oldja meg a program a feladatot (procedurális rész)

### <span id="page-4-0"></span>Példa: adott értékű kifejezés előállítása

- Egy érdekes feladat (állítólag a Microsoft interjúkban használta):
	- Az 1, 3, 4, 6 számokból a négy alapművelet felhasználásával állítsuk elő a 24 számértéket!
	- Mind a négy számot pontosan egyszer kell felhasználni, tetszőleges sorrendben.
	- Tetszőleges alapműveletek használhatók, tetszőleges zárójelezéssel.

### <span id="page-5-0"></span>Példa: -23 előállítása az 1, 3, 4, 6 számokból

Egy "brute force" módszer:

<sup>1</sup> Készítsük el az adott számlista összes permutációját:  $(1,3,4,6), (1,3,6,4), \ldots, (4,1,6,3), \ldots$   $(24 \text{ lehetős\'{e}q})$ 

<sup>2</sup> Készítsük el az összes olyan zárójelezési sémát (bináris fát), amellyel az A, B, C, D számokra az xx, yy, zz kétargumentumú műveleteket alkalmazzuk (a sorrendjük megőrzésével):  $((A \times B) \vee C)$  zz D),  $(A \times X \times B \vee C)$  zz D), . . . . (5 lehetőség)

<sup>3</sup> Minden 1-beli permutációt helyettesítsünk be minden 2-beli sémába az A, B, C, D változók helyére:

...  $((4 \times (1 \text{ yy 6}))$  zz 3))...  $(24 \cdot 5 = 120 \text{ lehetőség})$ 

<sup>4</sup> A 3-ban kapott minden sémában az xx, yy és zz változókat helyettesítsük be minden lehetséges módon a megengedett műveletekkel (ezeknek a helyettesítéseknek a száma 4\*4\*4 = 64): ...  $((4 * (1 - 6)) - 3))$  ...  $(64 * 120 = 7680 \text{ lehetőség})$ 

<sup>5</sup> Értékeljük ki az összes kapott kifejezést, és csak azokat tartsuk meg, amelyek értéke megegyezik az elvárt számértékkel

#### <span id="page-6-0"></span>Prolog program adott értékű kifejezés előállítására

```
| ?- \text{kif}([1,3,4,6], [+,-,*,/], -23, \text{Kif}).Kif = (1-6)*4-3 ? :
Kif = 4*(1-6)-3 ? :
no
kif(SzamL, MuvL, E, Kif) :- % Az adott SzamL számlistából
                                                % az adott MuvL listabeli műveletekkel
                                                % felépíthető a Kif kifejezés
                                                % amelynek értéke az adott Ertek, ha
      permutation(SzamL, PL), % SzamL egy permutációja PL és
                                                % a PL levéllistából a MuvL műveletekkel<br>% felépíthető a Kif kifejezés és
                                                         felépíthető a Kif kifejezés és
      catch(Kif =:= E, _, fail).% Kif számértéke Ertek.
% kif1(L, MuvL, Kif):
kif1([Kif], ,Kif). % Az egyelemű [Kif] listából Kif építhető fel.
kif1(L, MuvL, Kif) :- \% L-ből a MuvL műveletekkel felépíthető Kif ha
      append(L1, L2, L), \% L előáll mint L1 és L2 összefűzése ahol<br>L1 \= [], L2 \= [], \% L1 nem üres lista és L2 nem üres lista, é
                                                \frac{2}{\pi} L1 nem üres lista és L2 nem üres lista, és L2 nem üres lista, és L2 nem üres lista, és L2 nem üres lista, és L2 nem üres lista, és L2 nem üres lista, és L2 nem üres lista, és L2 nem üres lista, és L2 nem üres l
      kif1(L1, MuvL, K1), \% L1-ből a MuvL műveletekkel felépíthető K1, és<br>kif1(L2, MuvL, K2), \% L2-ből a MuvL műveletekkel felépíthető K2, és
      kif1(L2, MuvL, K2), \frac{1}{2} L2-ből a MuvL műveletekkel felépíthető K2, és<br>member(M. MuvL). \frac{1}{2} Megy MuvL listábeli művelet. és
      member(M, MuvL), \% M egy MuvL listábeli művelet, és<br>
Kif = . [M.K1.K2]. \% Kif egy az M művelettel a K1-bő
      Kif = . [M,K1,K2]. \% Kif egy az M művelettel a K1-ből és K2-ből
                                                % felépülő kétargumentumú kifejezés.
```
# II. rész

# <span id="page-7-0"></span>A Prolog kezdetei

Röviden a Prolog nyelvről

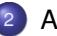

<sup>2</sup> [A Prolog kezdetei](#page-7-0)

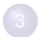

[Az MPROLOG rendszer](#page-10-0)

### <span id="page-8-0"></span>A Prolog rövid őstörténete

- A Prolog "ősatyái": Robert Kowalski (Edinburgh, London) elmélet; Alain Colmerauer (Marseille) – gyakorlat; Alan Robinson ún. rezolúciós tételbizonyítási módszerére (1965) építve
- $\bullet$  1973: az első publikus Prolog változat, Fortran nyelven
- Marseille-en kívül eleinte csak Edinburgh-ban használták, onnan Gergely Tamás–Németi István–Andréka Hajnal közvetítésével jutott el a rendszer Magyarországra a NIM IGÜSZI Szoftverfejlesztési osztályára (Náray Miklós) – nagyméretű kártyacsomag + csekély dokumentáció (1974?)
- Németi vezetésével a NIM IGÜSZI-ben már több éve foglalkoztunk automatikus tételbizonyítással, programhelyesség-bizonyítással stb., CDL (Compiler Description Language – C.H.A. Koster) környezetben
- A Fortran program hordozása nehezen haladt kompatibilitási gondok
- 1975. május 19-én kezdődött a NIM IGÜSZI szokásos évi egyhetes "elvonulása" az kerektói NIM üdülőben, a fő téma: a Prolog nyelv
- Az elvonulásra sikerült elkészítenem egy Prolog interpretert CDL nyelven, David H. D. Warrennek a Marseille Prologról szóló rövid (3 A4-es oldal) prezentációja alapján

### <span id="page-9-0"></span>A Prolog Magyarországon

- Az elvonuláson a fejlesztők és potenciális alkalmazók is részt vettek
- **A** működő, házi fejlesztésű Prolog megléte sok kollégát megihletett:
	- Szőts Miklós: egyszintes panelcsarnokok tervezése
	- Darvas Ferenc: gyógyszeripari alkalmazások
	- Futó Iván: szimulációs alkalmazások, T-Prolog

 $\bullet$  . . .

- Az alkalmazások igényei ösztönözték a Prolog továbbfejlesztését: nyomkövetés, visszaléptethető beépített eljárások stb.
- 1-2 éven belül Magyarország a világ legnagyobb Prolog alkalmazója lett (Kowalski 1976-ban, Warren 1977-ben látogatott meg minket, 1978-ban a Salgótarjáni "Logic in Computer Science" conferencián több Prologos vett rész, 1980-ban Debrecenben volt az első nagyobb Prolog konferencia: Prolog Workshop – kb. 60 magyar és 60 külföldi résztvevővel)
- 1981 végén a japánok bejelentették az FGCS (Fifth Generation Computer Systems) projektet, középpontjába a Prolog nyelvet helyezték

### III. rész

### <span id="page-10-0"></span>Az MPROLOG rendszer

Röviden a Prolog nyelvről

[A Prolog kezdetei](#page-7-0)

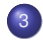

<sup>3</sup> [Az MPROLOG rendszer](#page-10-0)

### <span id="page-11-0"></span>MPROLOG – Magyar Moduláris Prolog

- A 1977 körül kezdődött meg egy új moduláris Prolog rendszer kidolgozása KSH OSZI támogatással a NIM IGÜSZI-ben
- 1980 nyarán demonstráltuk az MPROLOG rendszer SIEMENS BS2000-es változatát Debrecenben a Logic Programming Workshop-on
- Az 1980-as évek elejére a fejlesztés zöme átkerült az SZKI-ba, a Dömölki Bálint vezette Elméleti Laboratóriumba (ELL) – Farkas Zsuzsa, Köves Péter, Sántáné-Tóth Edit főmunkatársakkal
- 1983-ban a SZÁMKI Rendszertechnológiai osztályának Langer Tamás vezette 7-fős csapata csatlakozott az MPROLOG csoporthoz. Langer lett az MPROLOG projekt vezetője

### <span id="page-12-0"></span>Az MPROLOG megvalósítása

- Az MPROLOG rendszert CDL2-ben ill. a CDL labor segítségével valósítottuk meg, alapvetően interpretált végrehajtásra terveztük.
- Az MPROLOG fő komponensei:
	- $\bullet$  előfordító (pretranslator) egy modult bináris alakra hoz
	- $\bullet$  szerkesztő (consolidator) bináris modulokat programmá rak össze
	- interpreter bináris programot hajt végre
	- PDSS fejlesztő környezet a programfejlesztés támogatása
- Később kifejlesztett kiegészítő komponensek:
	- $\bullet$  fordítóprogram gépi kódra fordít
	- optimalizáló a programot forrásszintű transzformációkkal gyorsítja

#### <span id="page-13-0"></span>Az MPROLOG felépítése

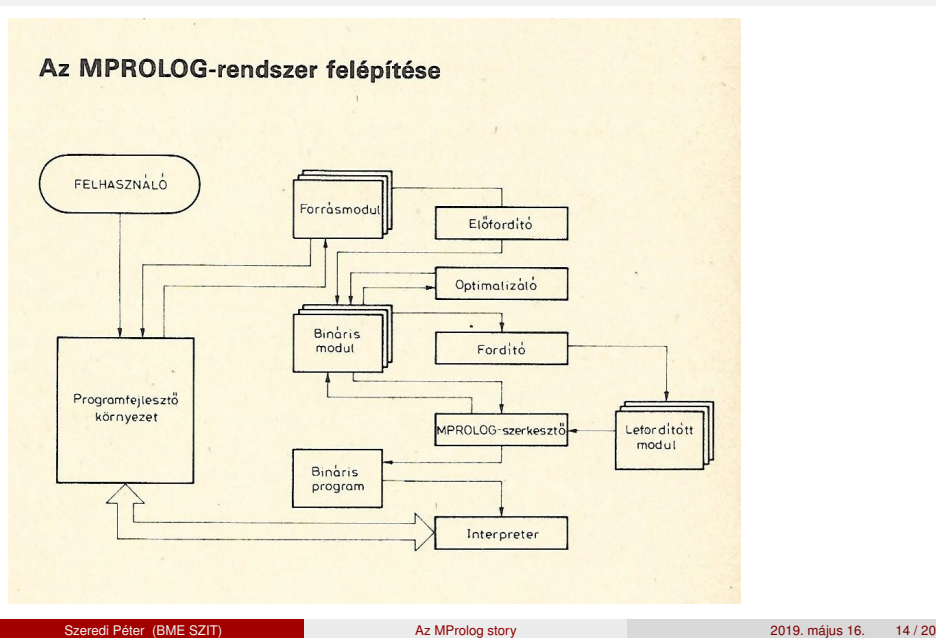

### <span id="page-14-0"></span>Az MPROLOG mint szoftvertermék

- 1981-ben, a japán 5. generációs projekt bejelentésének idején talán az MPROLOG volt a legfejlettebb ipari (nem-egyetemi) Prolog rendszer
- **•** Előnyei:
	- széles alkalmazási háttér (az első magyar Prolog alkalmazási tapasztalatainak beépítése révén)
	- modern fejlesztési környezet (PDSS)
	- hordozhatóság (CDL)
- **·** Hátrányok:
	- a számítástechnikai embargó miatt nehézkes hordozás
	- a korai Prolog végrehajtási modell alkalmazása (1983-ban publikálta Warren a WAM modellt, amely a mai Prolog megvalósítások alapja)
	- a fordítási modell nem eléggé hatékony volta

### <span id="page-15-0"></span>Az MPROLOG mint exporttermék

- **Az első sikeres eladás 1982 nyarán: Schlumberger, Párizs (DEC VAX)**
- **Fokozatosan kiépülő disztribútori hálózat (Sipka Júlia, Sci-L)** 
	- Epsilon, Nyugat Berlin: a CDL fejlesztő cége, önnálló hordozásokat is csináltak
	- Rikei, Japán: széles (16-bites) karakterek támogatása
	- Teclogic, Olaszország
	- Proper s.a., Franciaország
	- Softline Technology, Finnország
- Logicware az MPROLOG Észak Amerikában
	- 1983-ban alapította Budai Róbert magyar származású üzletember az MPROLOG értékesítésére
	- kb. 20 helyi munkatárs + kiutazó SZKI-s szakemberek
	- az MPROLOG teljes terminológiai átdolgozása a de facto Prolog szabvány teljes elvetése :-(
	- Google keresés a "Logicware MPROLOG" szövegre sok találat!
	- komoly árbevétel az SZKI (és munkatársai) számára
	- a 80-as évek végére megszűnik a Logicware cég

### <span id="page-16-0"></span>Logicware MPROLOG prospektusok

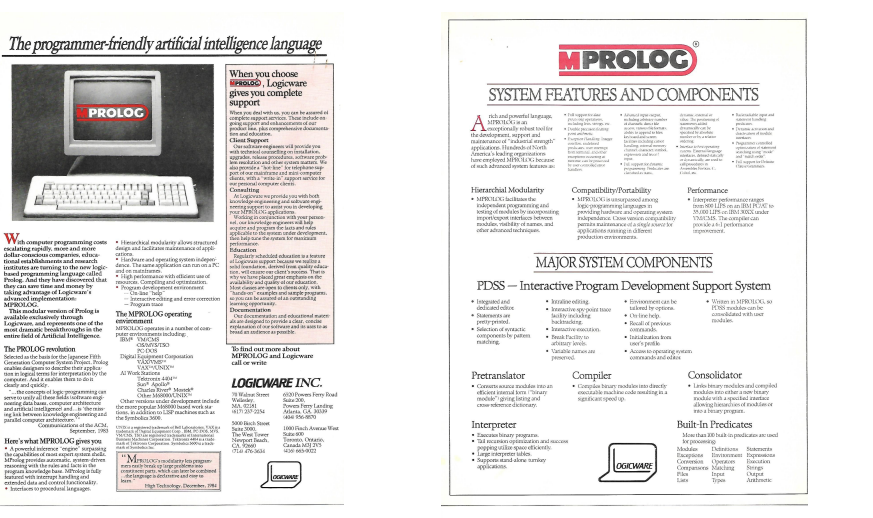

MPROLOG

clearly and quickly

### <span id="page-17-0"></span>Egy Logicware hirdetés

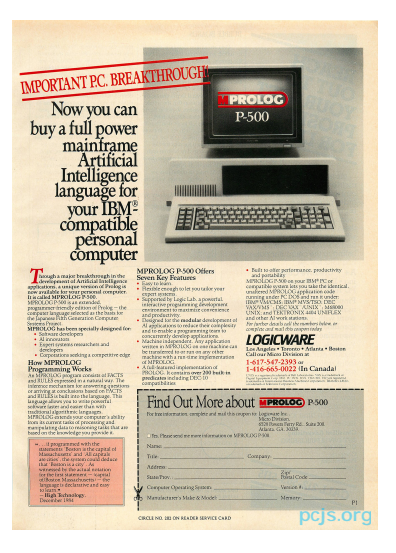

### <span id="page-18-0"></span>Az MPROLOG utóélete

- ZEXPERT az osztrák Zentralsparkasse (mai neve: Bank Austria) számára SzKI-ban fejlesztett, MPROLOG-alapú szakértői rendszer
- A ZEXPERT kapcsán a Zentralsparkasse kisebbségi tulajdonosa lett az Elméleti Laboratórium munkatársaiból alapított IQSoft Rt-nek
- A 90-es években az IQSoftban is számos projektben használtuk az MPrologot, ill. más Prolog rendszereket is
- 2000-ben egy ügyfél Németországból jelentkezett, hogy az évezredváltás miatt nem indul az MPROLOG rendszerük.  $\overline{\phantom{a}}$

### <span id="page-19-0"></span>Összefoglalás

- Szakmailag nagy sikernek tekinthető, hogy csapatunk
	- a Prolog születésétől kezdve jelen volt a nemzetközi porondon
	- · időnként vezető szerepet is tudott betölteni
	- számos alkalmazás kifejlesztését tette lehetővé
- Ugyanakkor üzletileg is sikerekes volt, ha nem is kiugróan
- Számomra, személyesen: nagy kaland volt!
- Köszönetnyilvánítás
	- a NIM IGÜSZI Számolóközpontból: Csébfalvi Károlynak, Pázmány Bélának, Náray Miklósnak, Bedő Árpádnak, hogy középiskolás koromtól befogadtak;
	- az SZKI-ból: Náray Zsoltnak, Dömölki Bálintnak, hogy a sok nehézség ellenére is megteremtették a K+F munka lehetőségét;
	- minden kedves kollégámnak, akik nélkül soha sem tudtuk volna a felvázolt eredményeket elérni;
	- és végül a családomnak, hogy a Prolog-őrületemmel járó nehézségeket, gondokat türelemmel elviselték. . .
- Hivatkozás: Langer Tamás: Emlékeim

http://itf2.njszt.hu/324rtr4/uploads/Emlekeim-V2.0.pdf